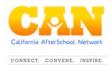

# Activity Outline Expanded Learning in California: Grant Modifications

## Instructional Outline/Detailed Trainer Agenda:

This internal agenda is for training purposes regarding the Grant Modifications for ASES, 21<sup>st</sup> CCLC and 21<sup>st</sup> CCLC ASSETS programs. This agenda is recommended to use in conjunction with the Expanded Learning in California Grantee Orientation video on the Grant Modifications. In this agenda, you will find the instructions necessary to facilitate a training workshop on your own. The agenda includes, materials, print needs, pre workshop prep and a step-by step facilitation guide.

#### **Session Materials:**

- Expanded Learning in California Grantee Orientation Video: Grant Modifications
- Optional: Get some cool prizes for the winning team!

#### **Print Needs:**

• Grant Modifications worksheet

### **Pre-Workshop Prep:**

• Watch the Expanded Learning in California Grantee Orientation video on Grant Modifications as a group.

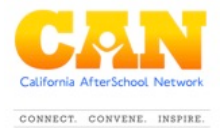

| TIME     | ΑCTIVITY                                                                                                    | FACILITATOR | MATERIALS<br>(e.g. applicable<br>handouts, resources<br>to reference) | NOTES & THINGS TO<br>REMEMBER                                                                 |
|----------|----------------------------------------------------------------------------------------------------|-------------|-----------------------------------------------------------------------|-----------------------------------------------------------------------------------------------|
| (5 min)  | Welcome and Overview<br>This video will examine Grant Modifications for ASES, 21 <sup>st</sup> CCLC<br>and 21 <sup>st</sup> CCLC ASSETS programs. The following modifications<br>are available for expanded learning program grantees<br>Partnership Restructure, Fiscal agent change, and School Site<br>Substitution.                                                                                                    |             |                                                                       |                                                                                               |
| (35 min) | Activity Introduction<br>Test your knowledge with 3 pop quizzes on Grant Modifications.<br>This activity is designed to strengthen knowledge and provide<br>some friendly competition with your colleagues. At the end of<br>this activity, you will have an opportunity to access the<br>California Department of Education's Expanded Learning<br>Division website as a team to locate resources to support you<br>during your grant modification process. |             | Pass out the Grant<br>Modification<br>worksheet                       |                                                                                               |
|          | <b>Activity Directions:</b><br>**Watch the Grant Modification video as a group. <u>PAUSE</u> the<br>video at minute 5:27.                                                                                                    |             |                                                                       |                                                                                               |
|          | <ul> <li>Divide the group into 2 teams.</li> <li>Give teams 5 minutes to collectively insert their responses on one sheet of paper in the <i>Partnership Restructure, Scenarios 1-3</i> activity table.</li> </ul>                                                                                                    |             |                                                                       | Be sure to give the teams a<br>1 minute, and a 30 second<br>countdown before calling<br>time. |

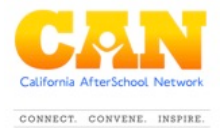

|          | <ul> <li>Once time is called, resume the video to uncover the correct responses. P<u>AUSE</u> the video just after the answer to Scenario 3 is given.</li> <li>A correct response earns 1 point. An incorrect response receives no points, and should get an "X" marked through the box with the incorrect response. <i>Correct responses must indicate WHY or WHY NOT the scenarios are allowed</i>.</li> <li>Once the scores are tallied for the first round, resume the video and watch as a team.</li> <li>Repeat the above instructions for the next two sections:         <ul> <li><i>Fiscal Agent Change, Scenarios 4 &amp; 5 (min 12:27)</i></li> <li><i>School Site Substitution, Scenarios 6 &amp; 7 (min 16:54)</i></li> </ul> </li> <li>At the end Scenario 7, the facilitator will add up the team points. The team with the highest number of total points will be declared the winner!</li> </ul> | Feel free to have a group<br>discussion before moving<br>forward!                                                 |
|----------|----------------------------------------------------------------------------------------------------|----------------------------------------------------------------------------------------------------|
| (10 min) | <b>Reflection</b><br>Take some time to have dialogue with your team. Probe them<br>with these questions for provide understanding and generate<br>an in depth conversation about specific situations happening in<br>your programs.                                                                                                    | Ask the questions provided<br>in order and allow for<br>participants to share their<br>reflections and takeaways. |

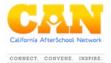

|          | <ul> <li>What is your biggest takeaway from this video and activity?</li> <li>How do you think this activity benefited you and your understanding of Grant Modifications?</li> <li>Do you have any lingering questions, comments or concerns?</li> <li>How can we seek out or provide answers and support for those concerns?</li> <li>This video, activity and reflection is a great way to familiarize you and your team with Grant Modifications. However, there are several online resources to help better your understanding as a team. Take a moment to access the URL's at the end of the video as a group.</li> <li>System of Support for Expanded Learning: <a href="https://www.cde.ca.gov/ls/ex/stsystemofsup.asp">https://www.cde.ca.gov/ls/ex/stsystemofsup.asp</a></li> <li>FRPM (column AA):</li> </ul> | Let 2-3 people share<br>before presenting a new<br>question. |
|----------|----------------------------------------------------------------------------------------------------|--------------------------------------------------------------|
| Total:   | <ul> <li><u>https://www.cde.ca.gov/ds/sd/sd/filessp.asp</u></li> <li>School Enrollment (column R):<br/><u>https://www.cde.ca.gov/ds/sd/sd/filessp.asp</u></li> </ul>                                                                                                    |                                                              |
| (60 min) | Closing                                                                                                    |                                                              |
|          | Thank you so much for all that you do and for being so engaged<br>in our work today. We are looking forward to our next meeting.                                                                                                    |                                                              |
|          | Keep up the incredible work out there! You are making a                                                                                                    |                                                              |
|          | difference, every day.                                                                                                    |                                                              |

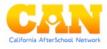

CONNECT. CONVENE. INSPIRE.